#### **Progress Report Toward <sup>a</sup> Thread-Parallel Geant4**

Gene Cooperman and Xin Dong High Performance Computing Lab College of Computer and Information ScienceNortheastern University Boston, Massachusetts 02115USA{gene,xindong}@ccs.neu.edu

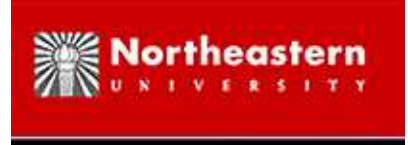

#### **ParGeant4**

- <sup>A</sup> parallel version (separate processes) of Geant4 already exists
- <examples/extended/parallel/ParN02> (and ParN04)
- Master/Worker paradigm
- Utilize TOP-C "Raw Interface"
- Event-level parallelism to simulate separate events on remote processes
- For each event, there is <sup>a</sup> corresponding seed for CLHEP random number generator
- Seeds come from <sup>a</sup> sequence of random numbers on master
- No recompilation of Geant4 libraries
- Nearly linear speedup
- *Reproducibility:* Given same initial random seed, ParGeant4 produces same result.

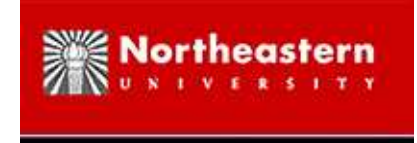

#### **Goal of Thread-Parallel Geant4**

- Efficiency for future many-core CPUs
- Testing and validation on today's 4-, 8- and 16-core nodes
- New implementation (independent of ParGeant4, but Leveraging that experience)
- Unlike ParGeant4, requires re-compilation of some of Geant4 source code for threadparallel operation
- Preliminary results available based on testing on fullCMS bench1.g4

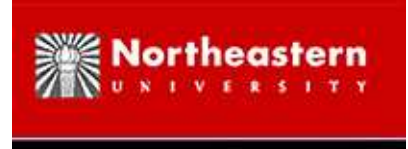

#### **Initial Results**

Current results:

testing on fullCMS bench1.g4 (electromagnetics), <sup>1</sup> master and <sup>3</sup> worker threads:

- 1. Phase I: multi-threaded implementation; code sharing (same as multiple processes), but no data sharing $(600 \text{ MB:} \approx 30 \text{ MB} \text{ text}/\text{code} + 4 \times 140 \text{ MB}) \text{ (DONE)}$
- 2. Phase II: Sharing of geometry, materials, particles, production cuts  $(400 \text{ MB:} \approx 30 \text{ MB} \text{ text}/\text{code} + 80 \text{ MB} \text{ shared} \text{ geom.} + 4 \times 70 \text{ MB})$ (DONE, UNDERGOING VALIDATION)
- 3. Phase III: Sharing of data for electromagnetic physics processes(400 MB:  $\approx$  30 MB text/code + 80 MB shared geom. + 70 MB electromagnetics physics  $tables + 4 \times small (TODO)$
- 4. Phase IV: Other physics processes (TODO)
- 5. Phase V: General Software Schema: new releases of sequential Geant4 drivecorresponding multi-threaded releases (TODO)
- Phase III: easy in principle, since physics tables are read-only, aside from small caches: Difficulty is that each physics table may have a distinct author using a distinct API

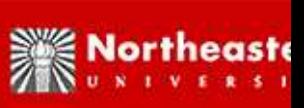

#### **Multi-Processing: Forked Processes and Copy-On-Write**

The UNIX fork system call uses copy-on-write semantics (COW) to create <sup>a</sup> child processthat shares all data with the paren<sup>t</sup> *until* the paren<sup>t</sup> or child writes to <sup>a</sup> particular page. Thisprovides easy sharing of those data pages that are accessed *only in read-only mode* by paren<sup>t</sup> and child.

A Copy-On-Write version of Geant4 has been written. Its uses are two-fold:

- 1. *Reference version:* to compare Multi-Threaded Geant4 with best alternative technology.
- 2. *Easy Data Sharing:* few assumptions, less dependency on specific Geant4 source code.

#### **Issues:**

- *Coarser granularity:* If even one field of a C++ object is read-write, then the entire data page containing the object is not shared.
- *When to fork:* Geant4 initialization of different components can happen prior to the first event, during the first event, or during later events (lazy initialization). We chose to fork*after the first event*, which captures most of the initializations.

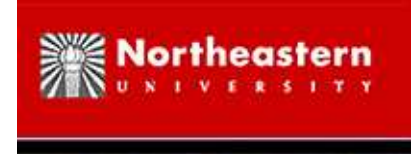

#### **Summary of Data Sharing**

Measured for one master process/thread and three workers.

Testing on fullCMS bench1.g4 (electromagnetics).

Sequential running time: 6 hours

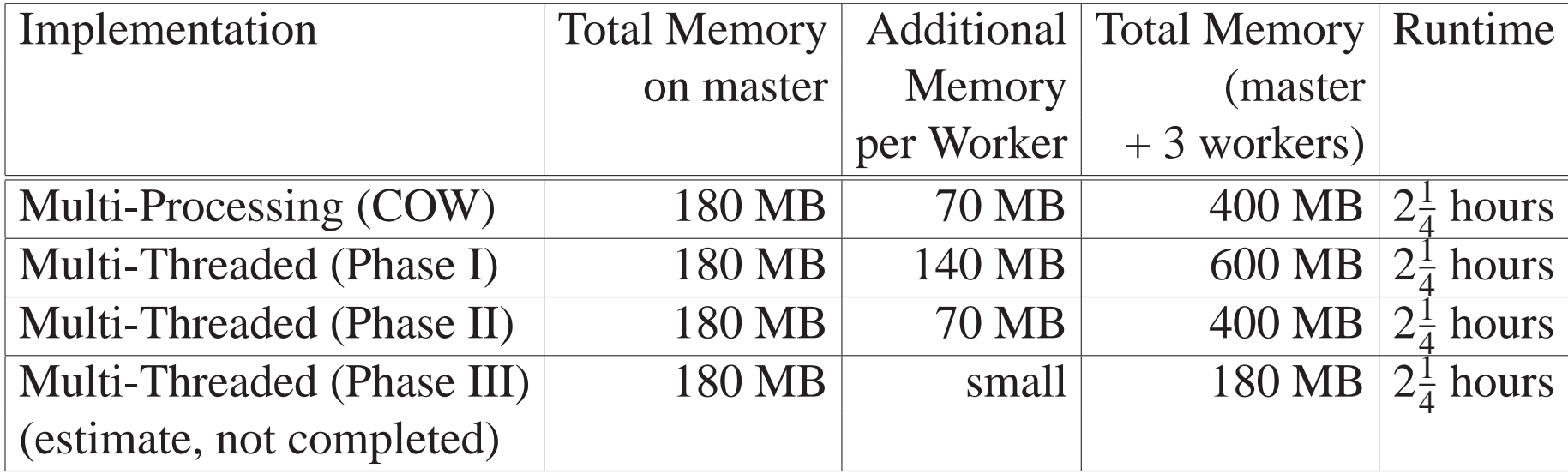

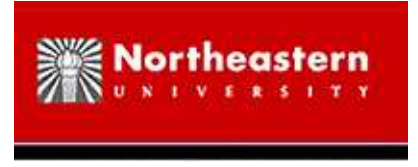

### **Methodology**

- Patch parser.c of gcc to output static and <sup>g</sup>lobal declarations in Geant4 source code; recompile and reinstall gcc
- Build Geant4 and collect output of parser.c (similar to UNIX grep)
	- 1. static variables in each function
	- 2. static class members
	- 3. global variables and if they exist, all corresponding "extern" declarations

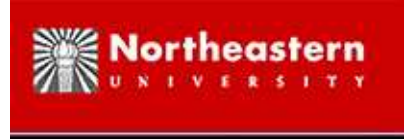

### **Status and Future Plans**

#### **Status:**

- 10,000 lines of Geant4 modified automatically
- 100 lines of special cases modified by hand
- months of effort to find last few bugs (tested using fullCMS)
- goa<sup>l</sup> of automatically patching each new Geant4 release

Note: We have seen that Phase I is multi-threaded, but all data is thread *private. Hence, no bugs. Phases II and later introduce sharing of*data. Testing on full CMS, Geant4 unit tests, and other apps reveals bugs *(additional special cases to be modified by hand).*

#### **Future Plans:**

- Tool for automatically finding conflicts in data shared among threads.
- Measure cache misses (better indication of true sharing)
- Accurate measure of dynamic data sharing (shared pages accessed *per second*) versus non-shared pages *per second*

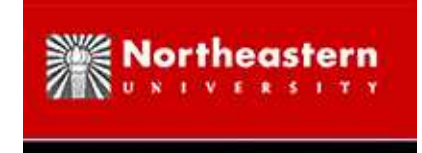

## **Related Work: Checkpoint-Restart**

- DMTCP: <http://sourceforge.net/projects/dmtcp>(free, open-source)
- DMTCP (Distributed Multi-Threaded Checkpointing) is <sup>a</sup> tool to transparently checkpointing (copying to disk) the state of <sup>a</sup> computation
- It operates transparently (no modification of the user binary).
- In the case of Multi-threaded Geant4 or Multi-Process Geant4 (Copy-On-Write), it can checkpoint Geant4 *after* initialization. Restarting from this point saves time for production runs.

*Recently, we demonstrated checkpointing of runCMS. RunCMS consists of* up to 2 million lines of code and up to 700 dynamic shared libraries. A *typical case (checkpointing 12 minutes after startup) is:*Size: 600 MB memory image (225 MB compressed on disk)Dynamic shared libraries in RAM: 540Time to checkpoint: 25 seconds; Time to restart from disk: 18 seconds

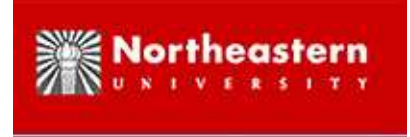

#### **Questions?**

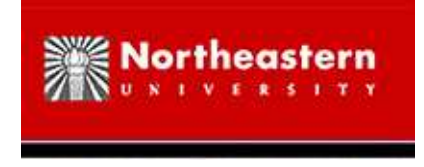

### **Details: Process Image Layout**

- Text: This segment, also known as the code segment, holds the executable instructions of <sup>a</sup> program
- Data: This section holds all initialized data. Initialized data includes statically allocated and global data that are initialized
- BSS: This section holds uninitialized data
- Heap: This is used to grow the linear address space of <sup>a</sup> proces s
- Stack: This contains all the local variables that ge<sup>t</sup> allocated

Process master and workers:

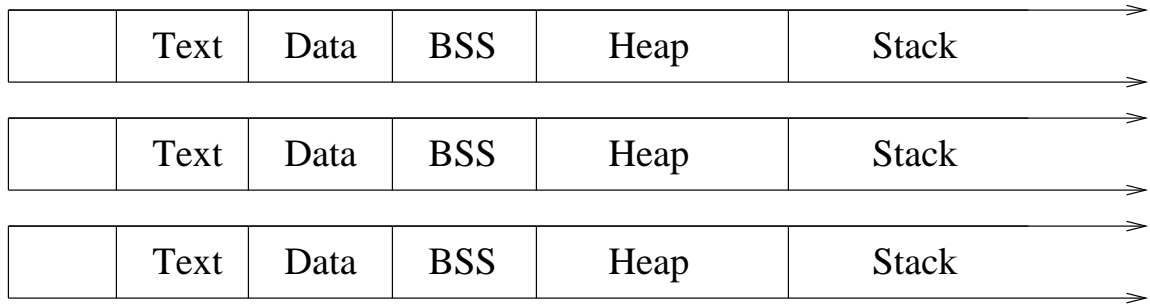

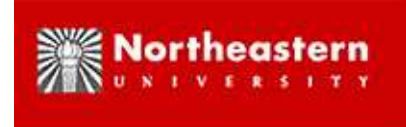

#### **Details: Thread master and workers**

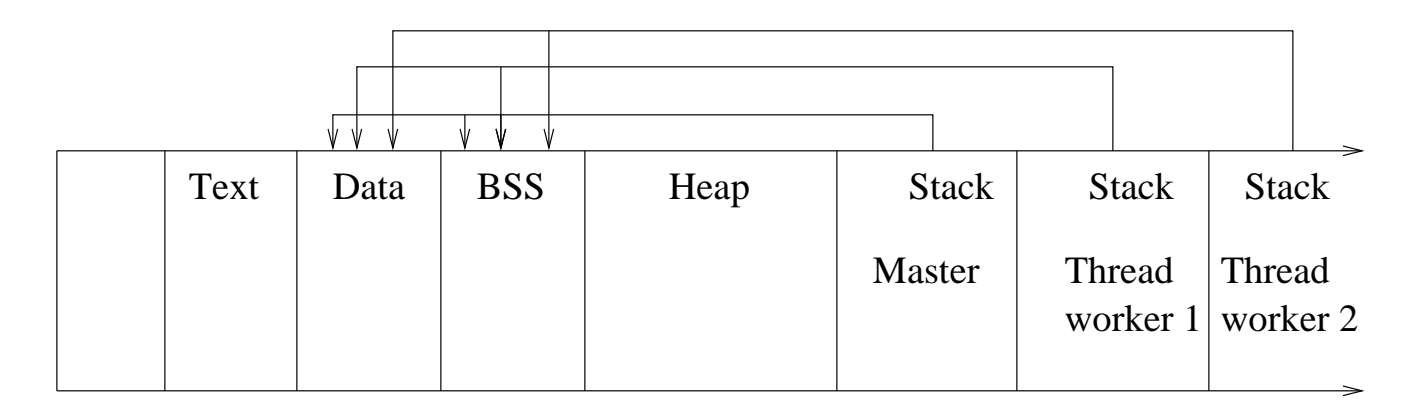

ALTERNATIVE: Child created by forking from master process

- In Linux, child processes are <sup>g</sup>iven the same resources as their parents (including the address space). A child process does not duplicate the parent's resources and instead shares physical pages with its paren<sup>t</sup> until one of them tries to write to <sup>a</sup> page. At thattime, <sup>a</sup> copy of the page is made and assigned to the writing process. (copy-on-write)
- Disadvantage: Little opportunity for collaboration among multiple child processes; sharing of data via operating system is at <sup>a</sup> coarse level: share entire page of RAMor nothing; Memory bus from cache to RAM becomes <sup>a</sup> bottleneck.
- With multi-core CPUs, worker threads collaborate to access the same memory at the same time; fewer bottlenecks to RAM; collaborating threads is <sup>a</sup> goa<sup>l</sup> of future work

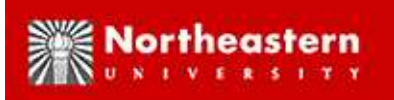

#### **Details: Thread local storage (TLS): An example**

```
#include <stdio.h>#include <pthread.h>thread int gvar = 0; //int gvar = 0;
void *increase(void *)\{ gvar++;
  printf("Value in child thread: %d\n", gvar);}
int main(int argc, char* argv[])\{ pthread t tid;
  printf("Value in main thread: %d\n", gvar);
pthread create( &tid, NULL, increase, NULL );
  pthread join(tid, NULL);
  printf("Value in main thread: %d\n", gvar);return 0;}
```

```
Value in main thread: 0
```
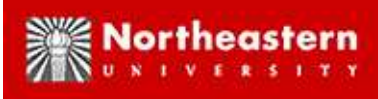

#### **Details: The usage of thread local storage (TLS)**

• tData and tBSS segments

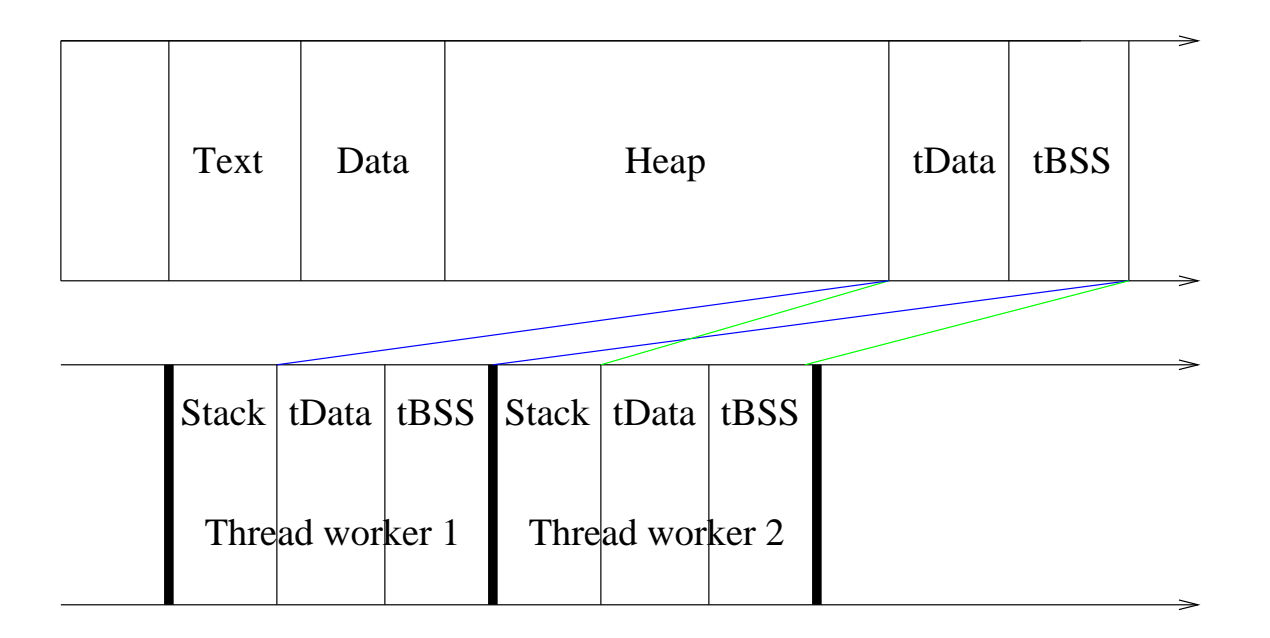

- statically initialized thread data does not suppor<sup>t</sup> dynamic initialization
- "static  $\Box$  thread int i = j;" is not correct when j is a variable

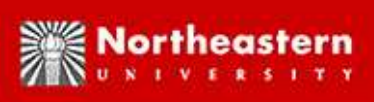

### **Details: Thread local storage needed in 3 cases**

• static class members

```
class G4StateManager
```

```
static G4StateManager* theStateManager;
```
• static variables

···

{<br>{

}

```
G4double G4Navigator::ComputeStep(···static G4int sNavCScalls=0;
```

```
···
```
}

### • <sup>g</sup>lobal variables

G4Allocator< G4NavigationLevel > aNavigationLevelAllocator;

```
G4Allocator< G4NavigationLevelRep
> aNavigLevelRepAllocator;
```
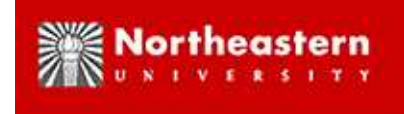

## **How to initialize <sup>a</sup> TLS variable dynamically**

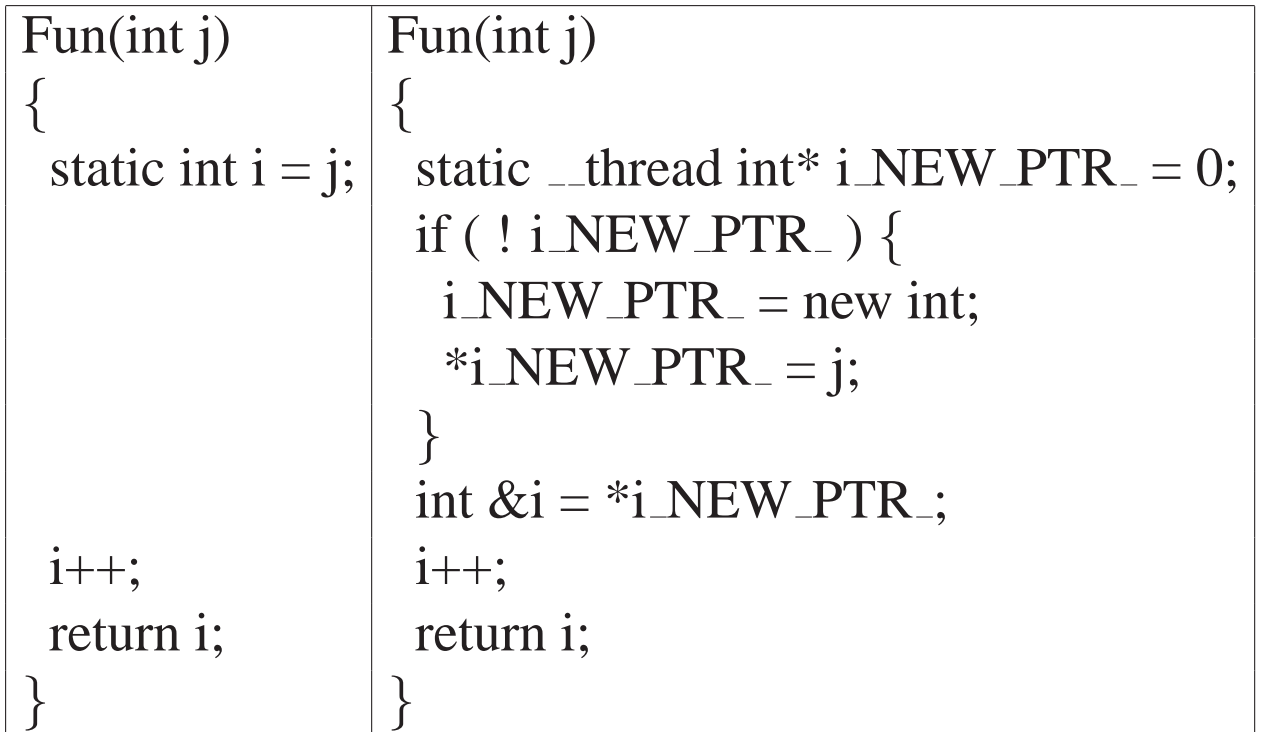

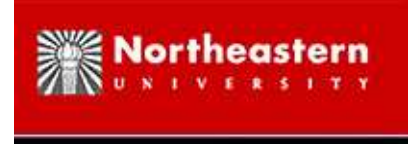

# **The rule to add " thread"**

- Use a pointer whose name is new
- The initial value of the pointer is NULL
- Allocate space for the pointer only when the value of the pointer is NULL. Then assign the value with the original right side
- Refer to the value of the pointer using the original name
- This guarantees each variable is initialized once and only once

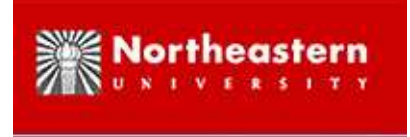

#### **Questions?**